Назначение Webсайтов, Webстраниц. Использование интернет технологий в профессиональной деятельности

Назначение Web-сайтов, Web-страниц ■ Web-страницы создаются с использованием языка разметки гипертекстовых документов **HTML** (*Hyper Text Markup Language*).

■ В обычный текстовый документ вставляются управляющие символы – **HTML-теги**, которые определяют вид страницы в Web-браузере.

■ Web-сайт – набор страниц, посвященных определенной тематике и связанных между собой с помощью гиперссылок.

- Web-страница сохраняется в виде файла с разрешением .htm или .html
- Пример: **index.htm**

# Структура Web-страницы

- HTML-теги заключаются в угловые скобки и могут быть одиночными или парными.
- Парные теги (контейнер) содержат открывающий и закрывающий теги. Закрывающий тег содержит прямой слеш (/) перед обозначением.
- Теги могут записываться как прописными, так и строчными буквами.

# Структура Web-страницы

- HTML код страницы помещается в контейнер <HTML> </HTML>
- Без этих тегов браузер не сможет определить формат документа и правильно его интерпретировать.
- Web-страница разделяется на 2 логические части:
- ❖ Заголовок;
- ❖ Содержание

#### Заголовок страницы

- Заголовок страницы помещается в контейнер <HEAD></HEAD> и содержит название страницы и справочную информацию о странице (тип кодировки, версия языка HTML и т.д.).
- Название страницы помещается в контейнер <TITLE></TITLE>. При просмотре оно отображается в верхней части браузера.

#### Содержание страницы

- Отображаемое содержание страницы помещается в контейнер <BODY></BODY>
- Тег <BODY></BODY> может иметь атрибуты. Например:
- bgcolor = "black" задает цвет фона страницы;

 $\blacksquare$  text = "white" – задает цвет текста

- Абзацы. Разделение текста на абзацы происходит с помощью контейнера <p></p> . Для каждого абзаца можно задать тип выравнивания и параметры форматирования шрифта.
- Заголовки. Размер шрифтов заголовков задается парами тегов от <H1></H1> (самый крупный) до <H6></H6> (самый мелкий).

- Шрифт. Параметры форматирования шрифта задаются с помощью тега FONT и его атрибутов:
- SIZE определяет размер шрифта;
- $\blacksquare$  FACE определяет гарнитуру шрифта;
- COLOR определяет цвет шрифта.
- 
- Пример: <FONT FACE="Arial" SIZE = 4
- 
- COLOR ="RED">Пример текста</FONT>
- 

- Выравнивание текста.
- Задается с помощью атрибута ALIGN.
- $\blacksquare$  Выравнивание по левому краю: ALIGN = "left"
- Выравнивание по правому краю: ALIGN  $=$ "right"
- Выравнивание по центру:  $ALIGN = "center"$
- Пример: <H1 ALIGN = "center">текст</H1>

- Тег <b></b> . Создает жирный текст.
- Тег <i></i> . Создает наклонный текст (курсив).
- Тег <br> . Используется для перехода на новую строку.

#### Пример Web-страницы

- $\blacksquare$  <html>
- $\blacksquare$  <head> <title> Моя первая веб страница </title>
- </head>
- $\Box$  <body bgcolor = green text = gold>
- $\blacksquare$  <font color = red>
- $\blacksquare$  <H1 align = center text = "red">Web страница</H1>
- </font>
- <p>Создана с помощью программы <i>Блокнот </i> <br> и языка HTML. </p>
- <p><b>Спасибо за внимание! </b></p>
- </body>
- $\blacksquare$  </html>

### **Информационные технологии в профессиональной деятельности**

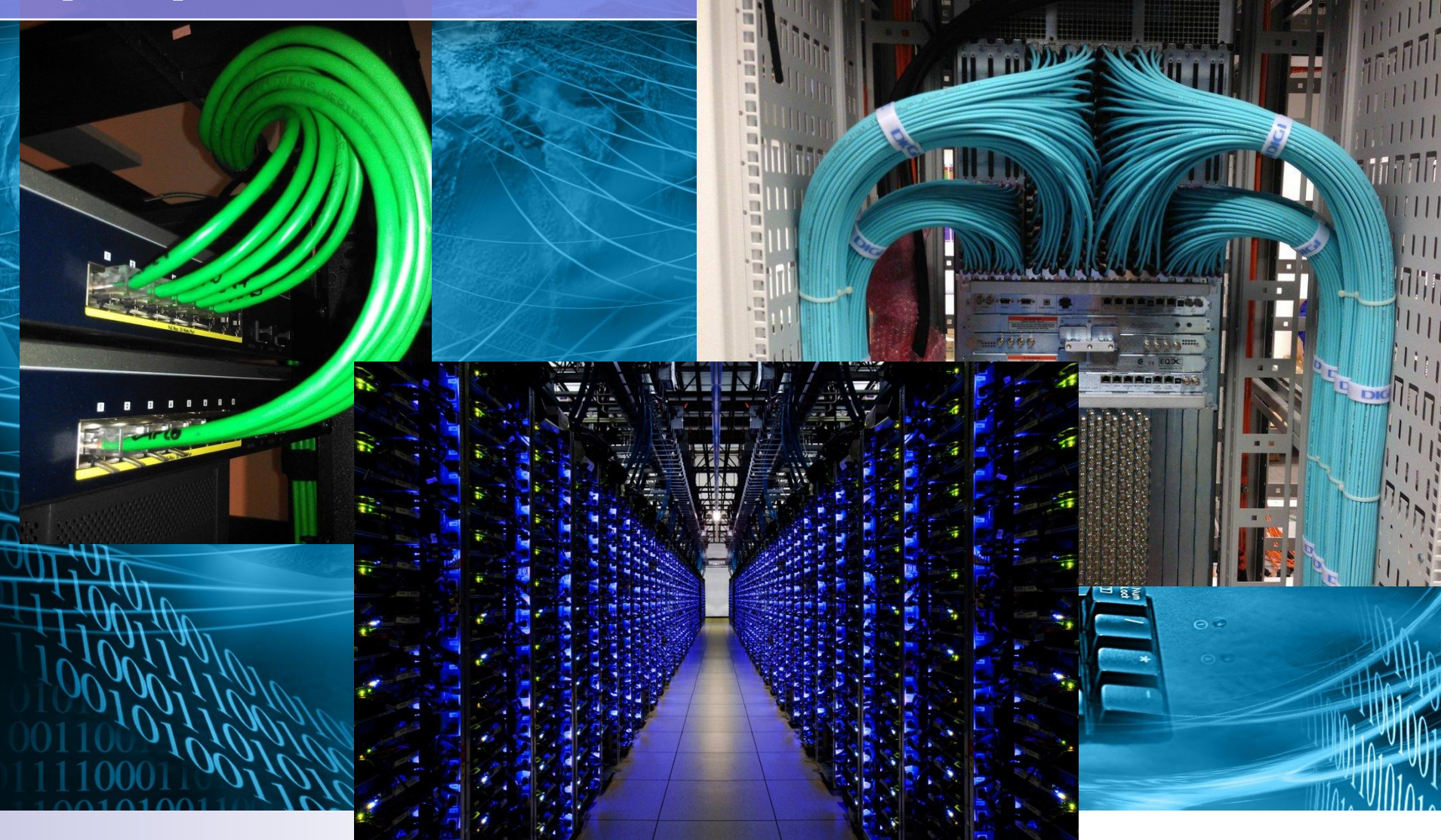

#### **Информационные технологии в профессиональной деятельности**

**Профессиональная деятельность человека находится в тесной взаимосвязи с программными продуктами и информационными технологиями, так как именно они делают работу специалиста комфортной, быстрой и максимально эффективной. Сегодня каждая профессиональная деятельность осуществляется на базе программнотехнической среды. Чем современнее используются информационные технологии в профессиональной деятельности, тем эффективнее и производительнее трудовой процесс.**

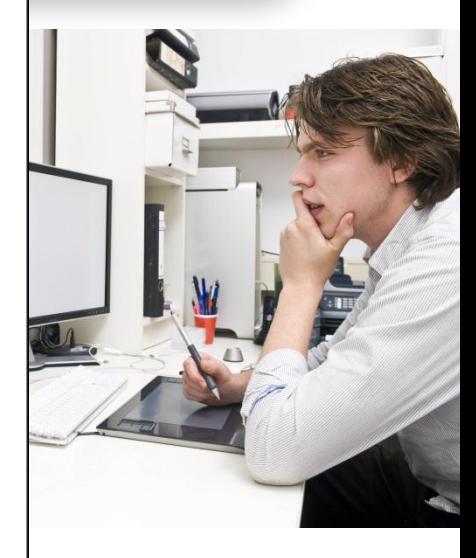

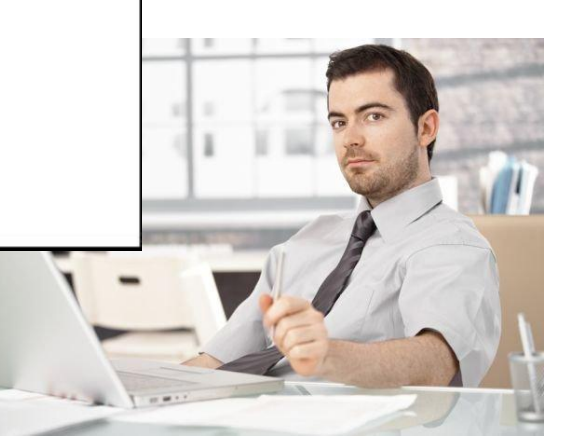

#### **Информационные технологии в**

**профессиональной деятельности**

**AutoCAD** 

**Программные продукты и информационные технологии позволяют обеспечить надежную и безопасную работу, как для компьютерной техники, так и для информационной системы работника. Они позволяют осуществлять качественно и оперативно обработку, сортировку и хранение необходимой информации и данных трудовой деятельности, способствуют облегчению выполняемых функций работника путем автоматизации определенных трудовых процессов. Сегодня автоматизированной является деятельность экономистов, менеджеров, бухгалтеров, агентов и других специалистов. С каждым днем увеличивается число автоматизированных рабочих мест, так как автоматизированные процессы позволяют осуществлять профессиональную деятельность более точно, четко и быстро.**

#### **Информационные технологии в профессиональной деятельности**

**Профессиональная деятельность человека находится в тесной взаимосвязи с программными продуктами и информационными технологиями, так как именно они делают работу специалиста комфортной, быстрой и максимально эффективной. Сегодня каждая профессиональная деятельность осуществляется на базе программнотехнической среды. Чем современнее используются информационные технологии в профессиональной деятельности, тем эффективнее и производительнее трудовой процесс.**

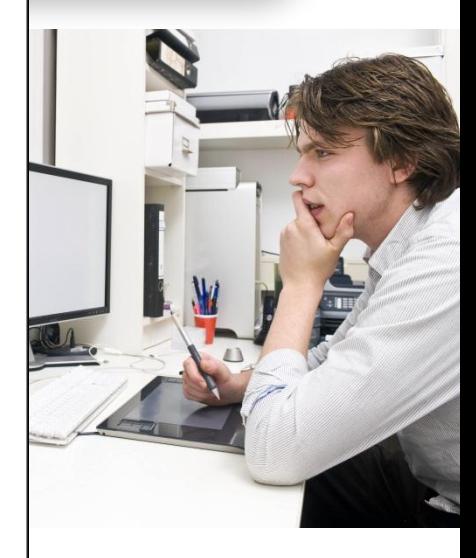

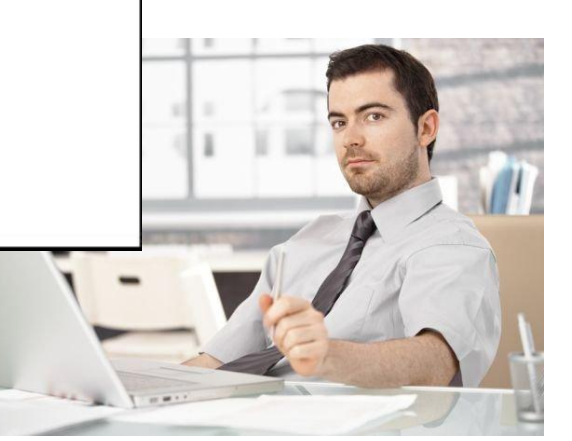

## **Брандмауэр**

**Брандмауэр - это система или комбинация систем, позволяющие разделить сеть на две или более частей и реализовать набор правил, определяющих условия прохождения пакетов из одной части в другую. Как правило, эта граница проводится между локальной сетью предприятия и INTERNET, хотя ее можно провести и внутри локальной сети предприятия. Брандмауэр таким образом пропускает через себя весь трафик. Для каждого проходящего пакета брандмауэр принимает решение пропускать его или отбросить. Для того чтобы брандмауэр мог принимать эти решения, ему необходимо определить набор правил.**

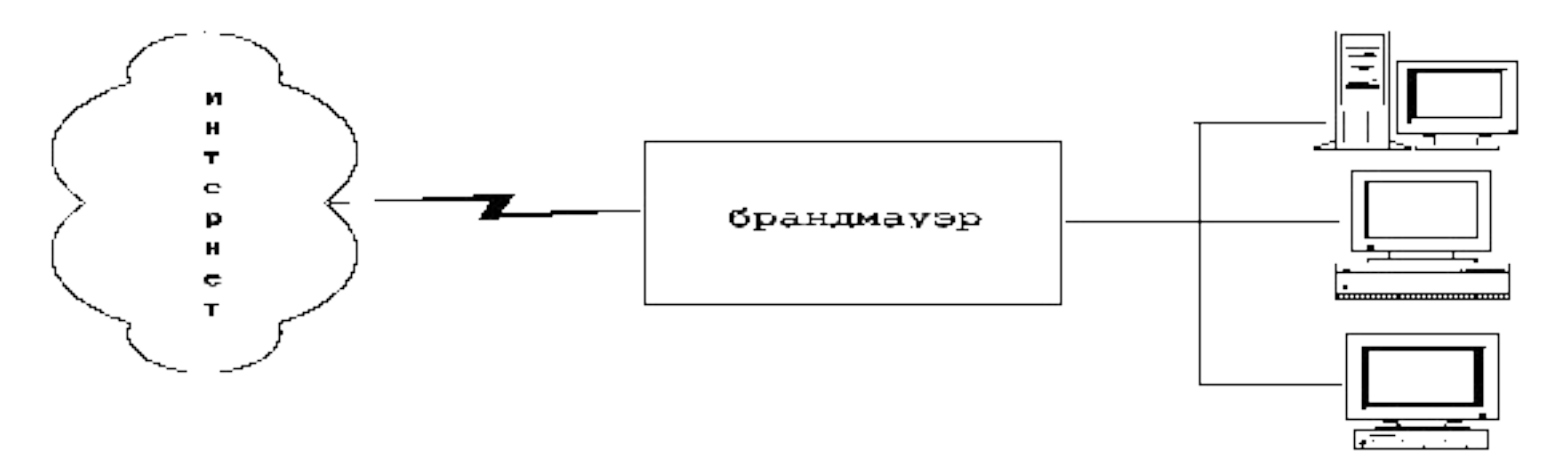

рис. - 1

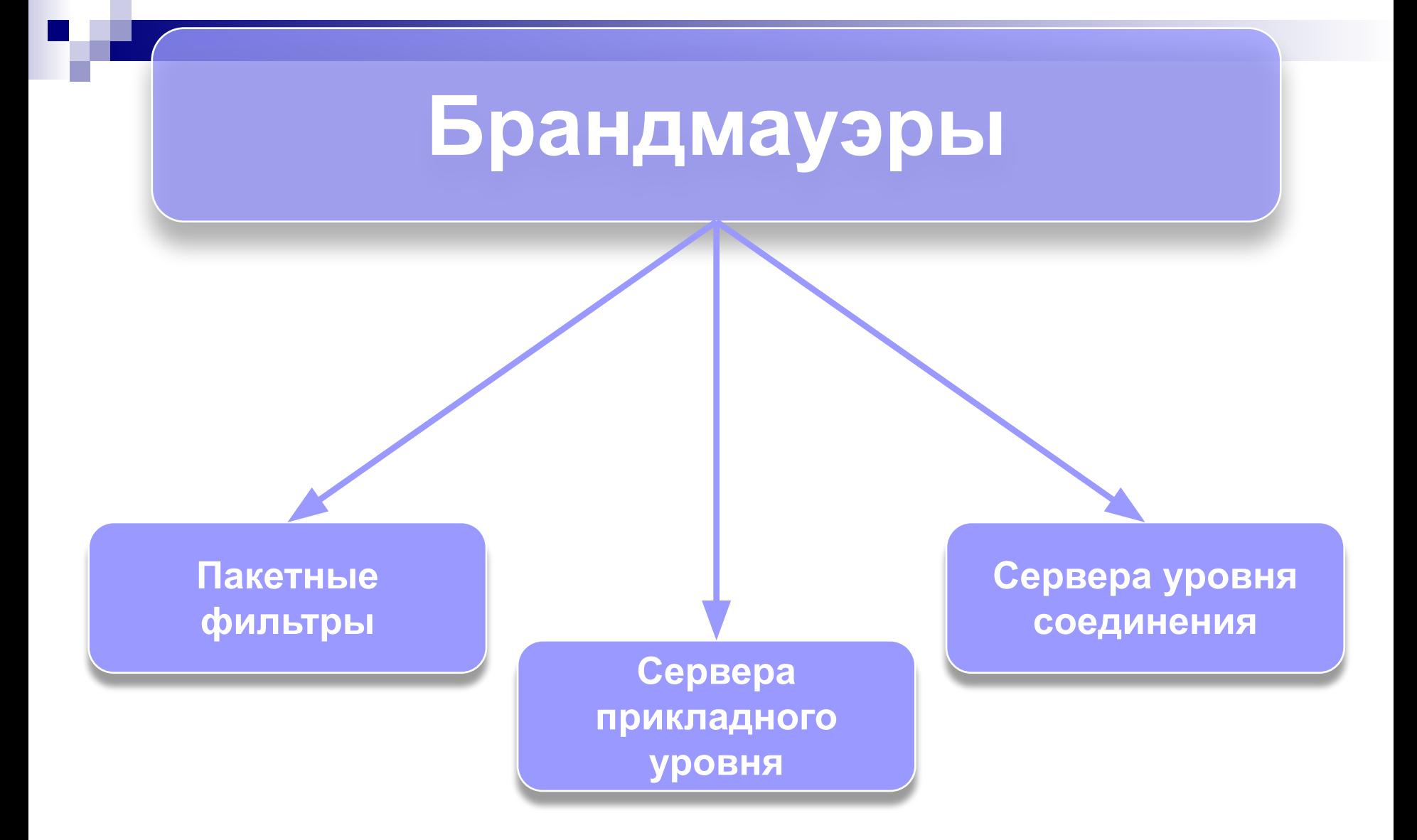

# **Пакетные фильтры**

**Брандмауэры с пакетными фильтрами принимают решение о том, пропускать пакет или отбросить, просматривая IP-адреса, флаги или номера TCP портов в заголовке этого пакета. IPадрес и номер порта - это информация сетевого и транспортного уровней соответственно, но пакетные фильтры используют и информацию прикладного уровня, т.к. все стандартные сервисы в TCP/IP ассоциируются с определенным номером порта.**

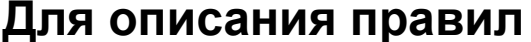

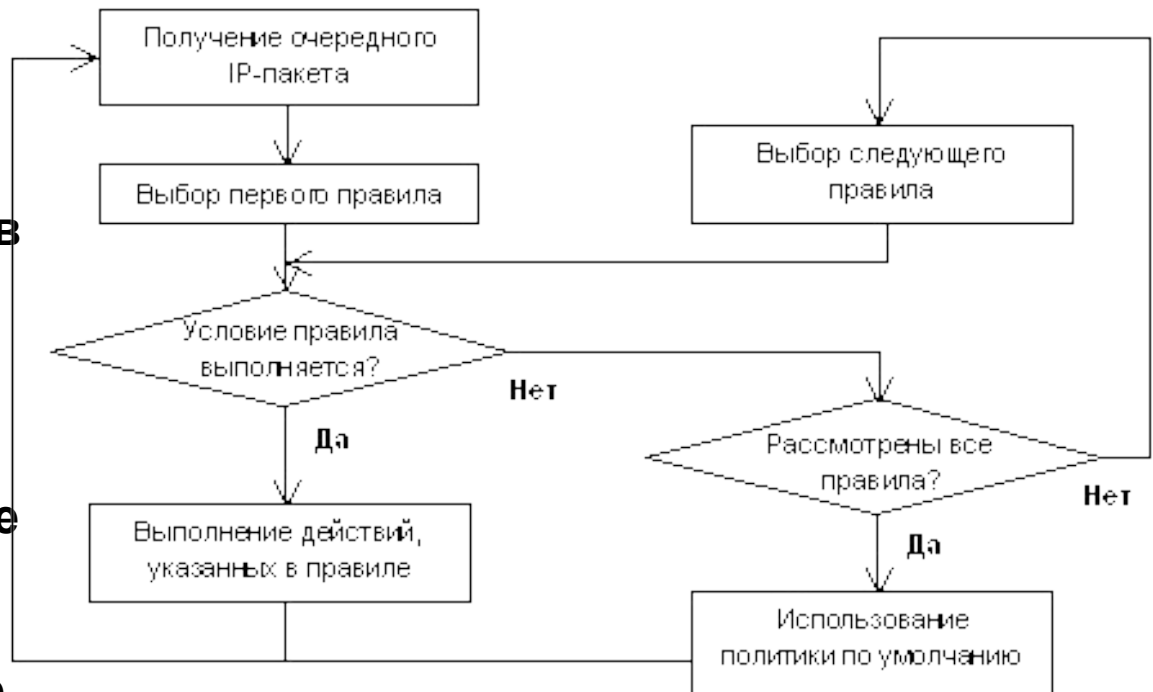

Рис. 3. Модель функционирования простого фильтра пакетов

### **Сервера прикладного уровня**

**Брандмауэры с серверами прикладного уровня используют сервера конкретных сервисов - TELNET, FTP и т.д. (proxy server), запускаемые на брандмауэре и пропускающие через себя весь трафик, относящийся к данному сервису. Таким образом, между клиентом и сервером образуются два соединения: от клиента до брандмауэра и от брандмауэра до места назначения.**

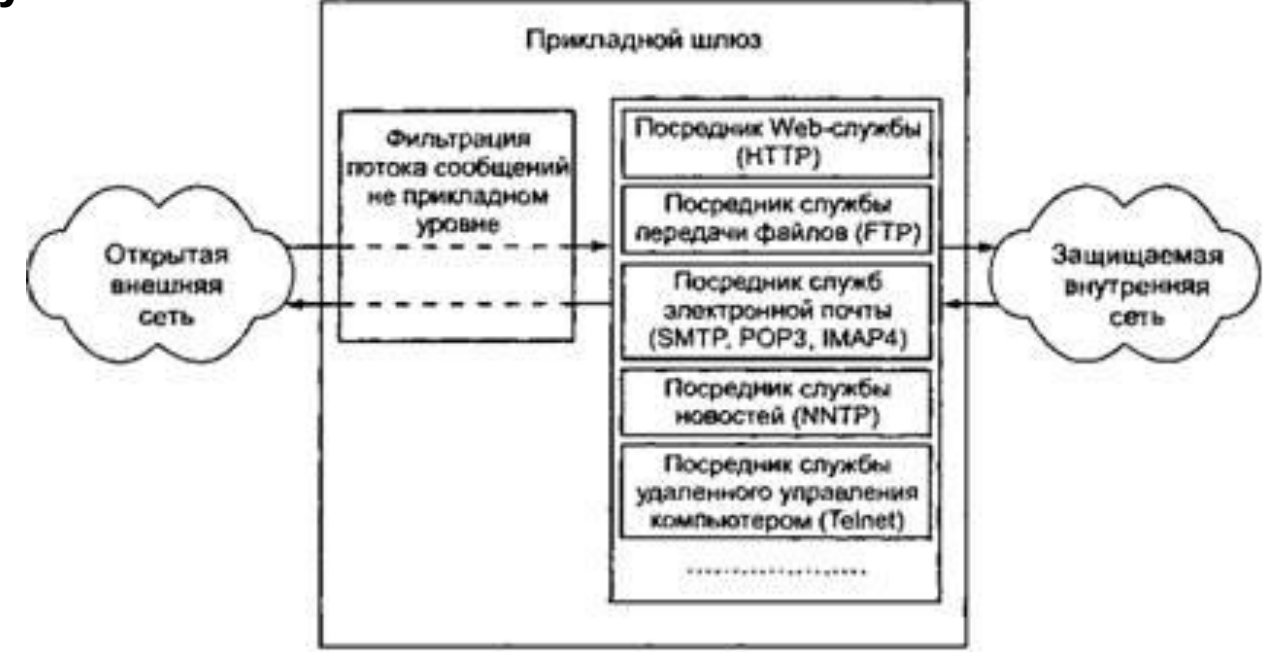

Рис. 9.6. Схема функционирования прикладного шлюза

# **Сервера прикладного уровня**

**Использование серверов прикладного уровня позволяет решить важную задачу - скрыть от внешних пользователей структуру локальной сети, включая информацию в заголовках почтовых пакетов или службы доменных имен (DNS). Другим положительным качеством является возможность аутентификации на пользовательском уровне (аутентификация - процесс подтверждения идентичности чего-либо; в данном случае это процесс подтверждения, действительно ли пользователь является тем, за кого он себя выдает).**

**Чаще всего встречаются сервера для следующих сервисов: •терминалы (Telnet, Rlogin) •передача файлов (Ftp) •электронная почта (SMTP, POP3) •WWW (HTTP) •Gopher •Wais •X Window System (X11) •Принтер •Rsh**

**•Finger**

# **Сервера уровня соединения**

**Сервер уровня соединения представляет из себя транслятор TCP соединения. Пользователь образует соединение с определенным портом на брандмауэре, после чего последний производит соединение с местом назначения по другую сторону от брандмауэра. Во время сеанса этот транслятор копирует байты в обоих направлениях, действуя как провод.**

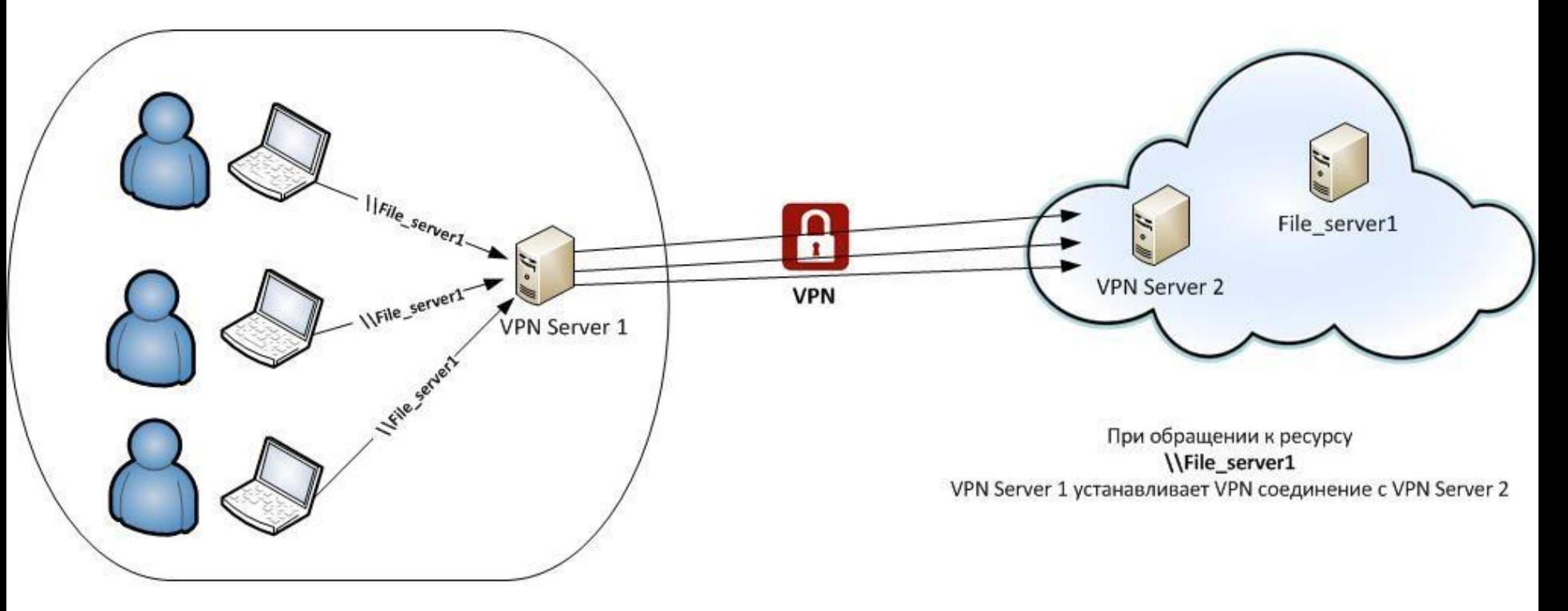

## **Сервера уровня соединения**

**Как правило, пункт назначения задается заранее, в то время как источников может быть много ( соединение типа один - много). Используя различные порты, можно создавать различные конфигурации. Такой тип сервера позволяет создавать транслятор для любого определенного пользователем сервиса, базирующегося на TCP, осуществлять контроль доступа к этому сервису, сбор статистики по его использованию.**

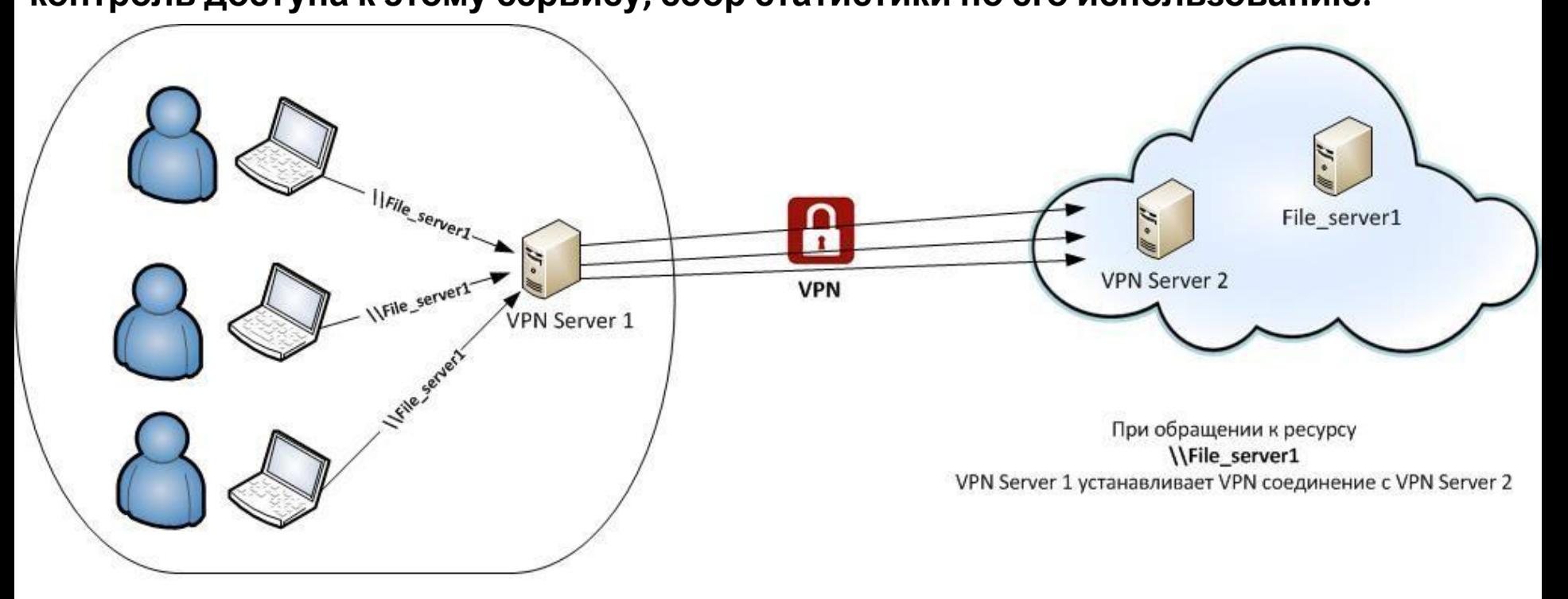

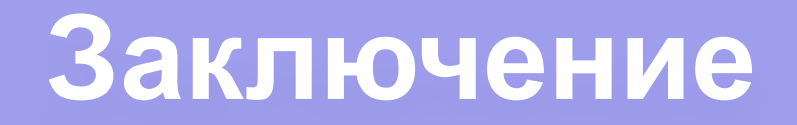

**К положительным качествам пакетных фильтров следует отнести следующие:**

- **•относительно невысокая стоимость**
- **•гибкость в определении правил фильтрации**
- **•небольшая задержка при прохождении пакетов**

**Недостатки у данного типа брандмауэров следующие:**

**•локальная сеть видна ( маршрутизируется ) из INTERNET**

**•правила фильтрации пакетов трудны в описании, требуются очень хорошие**

**знания технологий TCP и UDP**

**•при нарушении работоспособности брандмауэра все компьютеры за ним**

**становятся полностью незащищенными либо недоступными**

**•аутентификацию с использованием IP-адреса можно обмануть**

**использованием IP-спуфинга (атакующая система выдает себя за другую,** 

**используя ее IP-адрес)**

**•отсутствует аутентификация на пользовательском уровне**

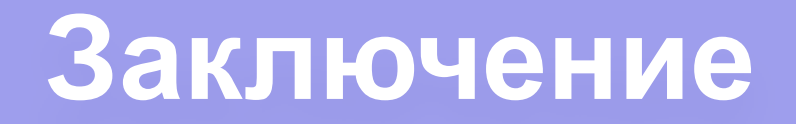

- **К преимуществам серверов прикладного уровня следует отнести следующие:**
- **•локальная сеть невидима из INTERNET**
- **•при нарушении работоспособности брандмауэра пакеты перестают проходить через брандмауэр, тем самым не возникает угрозы для защищаемых им машин**
- **•защита на уровне приложений позволяет осуществлять большое количество дополнительных проверок, снижая тем самым вероятность взлома с использованием дыр в программном обеспечении**
- **•аутентификация на пользовательском уровне может быть реализована система немедленного предупреждения о попытке взлома.**
- **Недостатками этого типа являются:**
- **•более высокая, чем для пакетных фильтров стоимость;**
- **•невозможность использовании протоколов RPC и UDP;**
- **•производительность ниже, чем для пакетных фильтров.**